# , tushu007.com

 $<<$ 

 $<<$ 

- 13 ISBN 9787121136474
- 10 ISBN 7121136473

出版时间:2011-6

页数:242

字数:370000

extended by PDF and the PDF

http://www.tushu007.com

## $\sim$ , tushu007.com

 $<<$ 

 $\begin{minipage}{0.9\linewidth} \begin{tabular}{l} \bf{XP} \end{tabular} \end{minipage}$  $XP$  5

 $\begin{array}{cc} & & 7 \\ 1 & & 7 \end{array}$ 1 7 Windows XP<br>XP Windows XP Windows XP 7 Windows  $W$ indows XP ,Windows  $XP$ 

各考点按照"考点级别+考点分析+操作方式+真题解析"的结构进行讲解,每章最后提供"操作方式  $\frac{1}{2}$ ,  $\frac{1}{2}$ ,

 $11$   $423$ 

### , tushu007.com

```
1 Windows xp<br>1.1 Windows
       Windows xp
   1.1.1 windows xP<br>1.1.2 Windows xp
               Windows xp
   1.1.31.2 Windows xp<br>1.3 Windows xp
        Windows xp
 1.41.411.421.51.5.11.5.21.5.31.541.6
   1.611.621.631.64
   1.651.66<br>1.7Windows xP
   1.7.1 1.7.2 "
1.7.2 "
 2 Windows xp
 2.122221222
   2.23
   224
   225
   226
 23
 2424.124.2
 252.5.12.5.225.3
   25.426'' "<br>26.1 " "
   26.1
```
# , tushu007.com

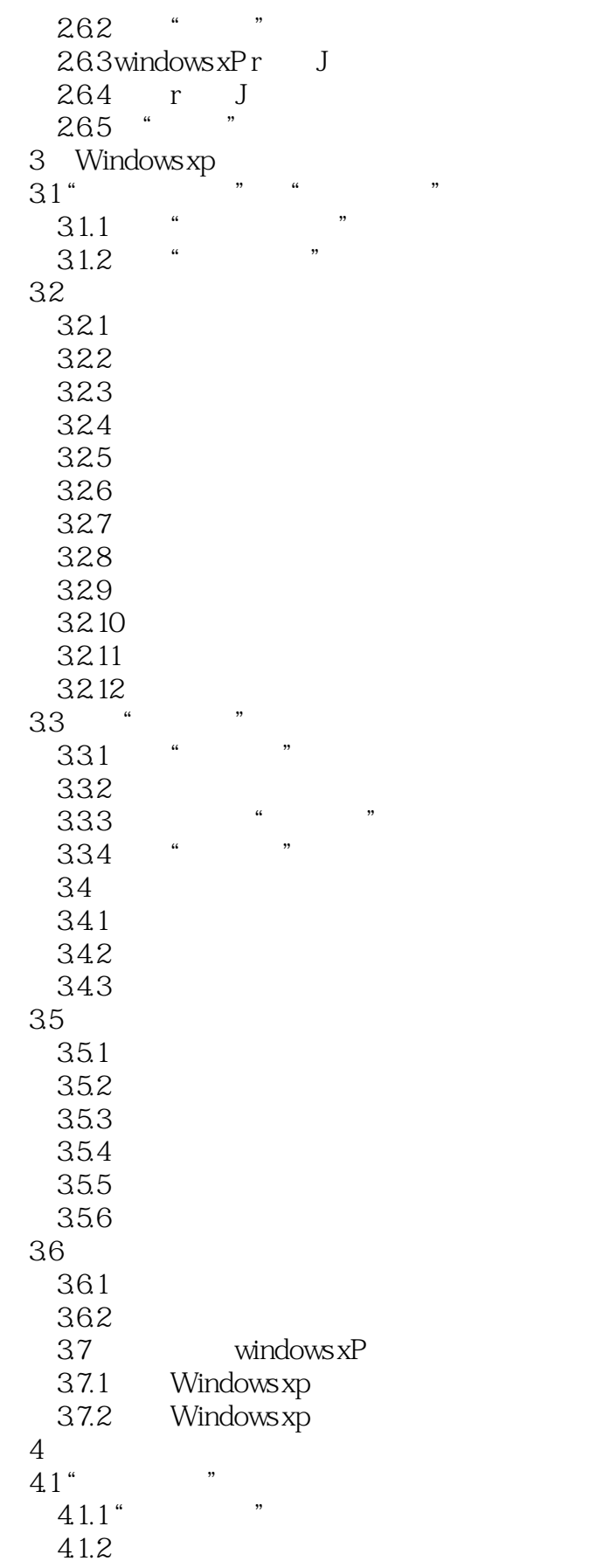

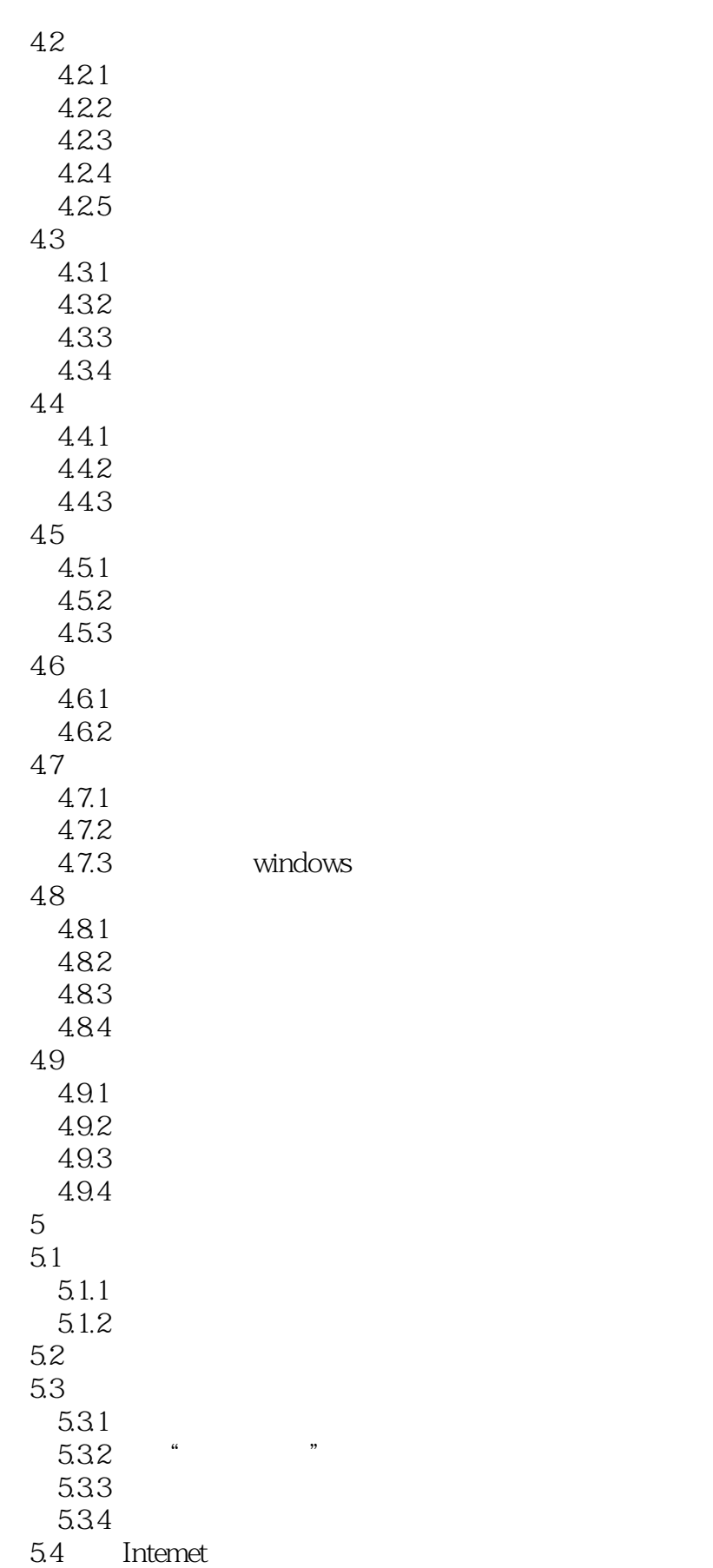

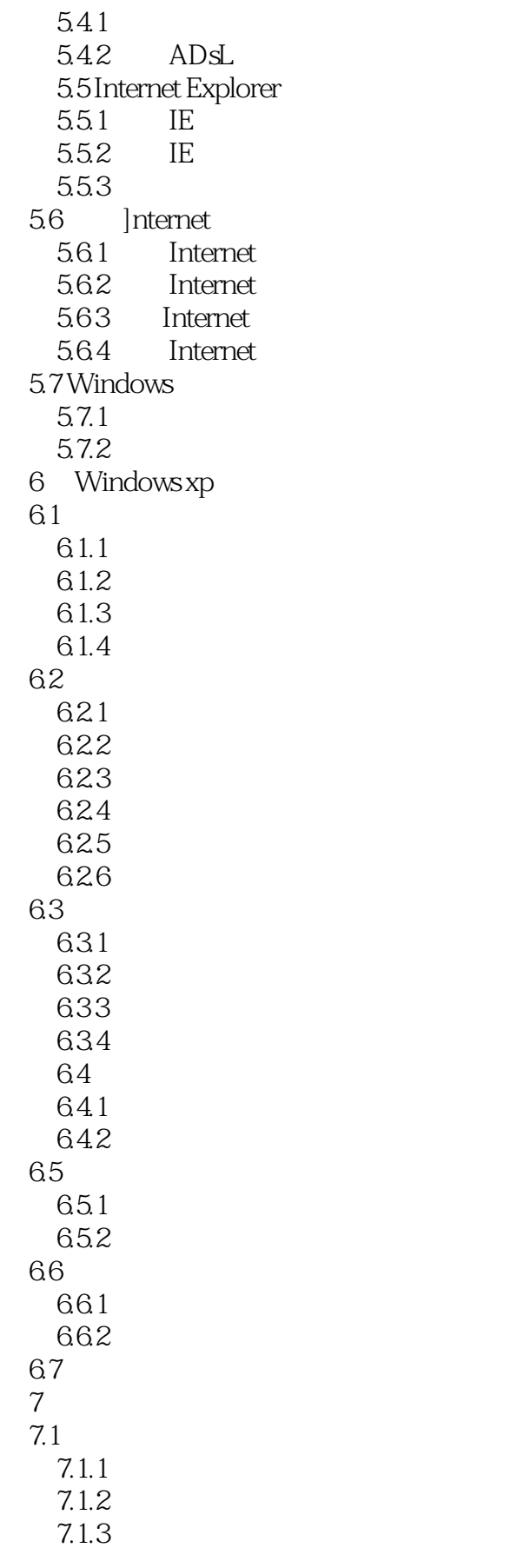

- 7.2 Windows Media P1ayer
	- Windows Media Player
	- 7.2.2 Windows Media Player
	-
	- 7.2.3 Windows Media Player<br>7.2.4 Windows Media P Windows Media Player
- 7.3 Windows Movie Maker
	- 7.3.1 Windows Movie Maker<br>
	7.3.2 Windows Movie Maker
	- 7.3.2 Windows Movie Maker<br>7.3.3 Windows Movie Maker
	- Windows Movie Maker

Windows XP 5

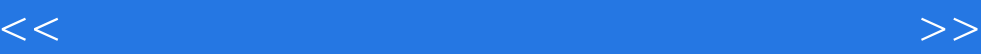

本站所提供下载的PDF图书仅提供预览和简介,请支持正版图书。

更多资源请访问:http://www.tushu007.com